- yes I have mi Title block loaded in the two projects, one I named "Project test" and the other
  " My project".
- 2) I create 3 different cloud revisions with the respective tag to allow to see if the Revisions work properly in both projects.
- 3) In the "Project test" the revisions works fine as you can see the screen shot, insert the sheet list also

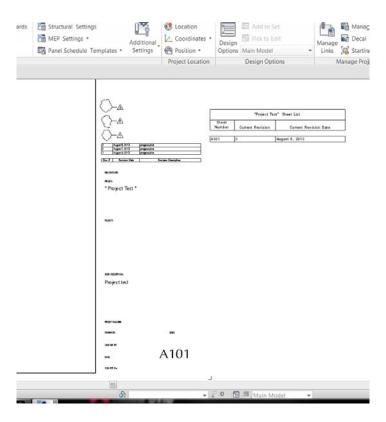

4) In the "My Project" the revisions doesn't works as you can see the screen shot.

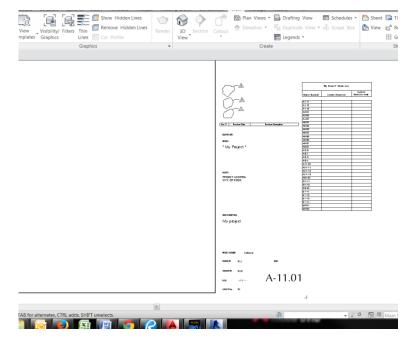

I include an screen shot of both project windows side by side so you can see them.

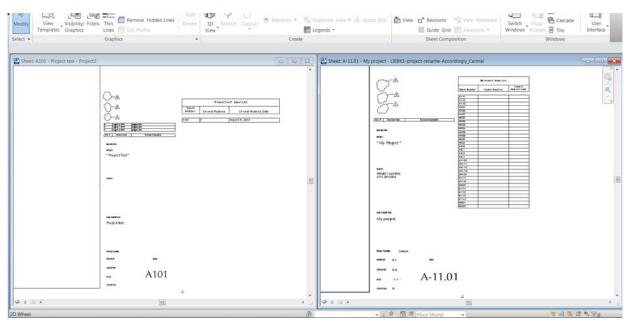

Appreciate any suggestion.

Thanks